M1 – Informatique D. Etiemble Architectures avancées

# **TP n° 6 : Simulation d'un pipeline scalaire**

## **0. Introduction**

L'objectif de ce TP est de simuler le pipeline scalaire 5 étages du MIPS2000 avec le jeu d'instructions 64 bits (MIPS64).

On utilise le simulateur WinMips64 sous Windows (http://indigo.ie/~mscott).

## **1. Simulation de programmes élémentaires**

Simuler l'exécution des programmes

- Entiers : sum.s, mul.s
- Flottants : sumf.s, mulf.s, macf.s

en notant le nombre de cycles pour l'exécution et le CPI. Pour les programmes flottants, on fera varier le nombre de cycles d'exécution de l'addition (2, 4 cycles) et de la multiplication (2,4,6 cycles).

Les programmes assembleur sont disponibles sur le site du module M1-Archi.

## **2. Simulation de programmes**

#### **Programmes entiers**

En jouant sur les paramètres de l'architecture

- Annulation de l'instruction suivant le branchement (option par défaut)
- Utilisation du cache d'adresse de branchement
- Utilisation du branchement retardé (en modifiant le programme)

Simuler l'exécution des programmes factorial.s, isort.s et series.s disponibles dans l'archive de WinMips64. Noter les performances obtenues (CPI) et les statistiques sur les suspensions du pipeline.

#### **Programmes flottants**

En jouant sur les paramètres de l'architecture (comme pour les entiers) et sur les latences des opérations flottantes addition et multiplication (2,2), (4,4) et (4,6), simuler l'exécution des programmes suivants (disponibles sur le site du module)

- daxpy.s
- $\bullet$  pow.s

Optionnel :

- Ecrire le programme assembleur du produit scalaire de deux vecteurs de flottants.
- Version daxpy.s avec un déroulage de boucle d'ordre 4

 $M1$  – Informatique Architectures avancées D. Etiemble

M1 – Informatique D. Etiemble Architectures avancées

#### **3. Annexe : Assembleur Mips64 simulable par WinMips64**

The following assembler *directives* are supported

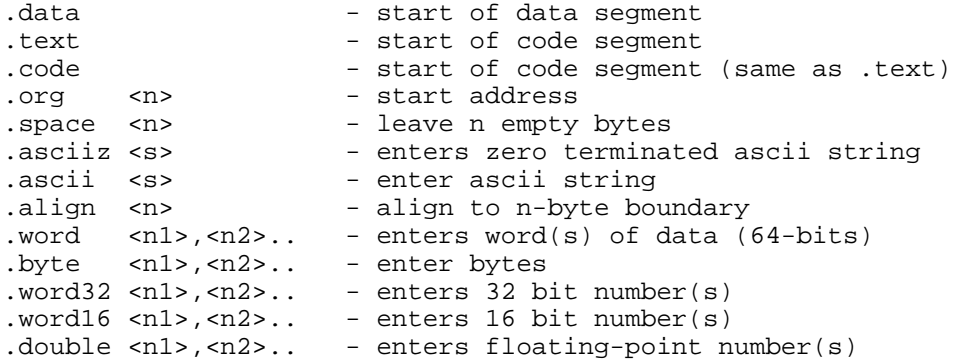

where  $\langle n \rangle$  denotes a number like 24,  $\langle s \rangle$  denotes a string like "fred", and  $\langle n \rangle$ ,  $\langle n \rangle$ ... denotes numbers separated by commas. The integer registers can be referred to as r0-r31, or R0-R31, or \$0-\$31 or using standard MIPS pseudo-names, like \$zero for r0, \$t0 for r8 etc. Note that the size of an immediate is limited to 16-bits. The maximum size of an immediate register shift is 5 bits (so a shift by greater than 31 bits is illegal).

Floating point registers can be referred to as f0-f31, or F0-F31

The following *instructions* are supported. Note *reg* is an integer register, *freg* is a floating-point (FP) register, and *imm* is an immediate value.

```
lb reg,imm(reg) - load byte 
lbu reg,imm(reg) - load byte unsigned 
sb reg,imm(reg) - store byte 
lh reg,imm(reg) - load 16-bit half-word 
lhu reg,imm(reg) - load 16-bit half word unsigned 
sh reg,imm(reg) - store 16-bit half-word
lw reg,imm(reg) - load 32-bit word 
lwu reg,imm(reg) - load 32-bit word unsigned
sw reg,imm(reg) - store 32-bit word
ld reg,imm(reg) - load 64-bit double-word 
sd reg,imm(reg) - store 64-bit double-word
l.d freg,imm(reg) - load 64-bit floating-point 
s.d freg,imm(reg) - store 64-bit floating-point 
halt \overline{\phantom{a}} - stops the program
daddi reg,reg,imm - add immediate 
daddui reg, reg, imm - add immediate unsigned<br>andi reg, reg, imm - logical and immediate<br>ori reg, reg, imm - logical or immediate
andi reg,reg,imm - logical and immediate 
ori reg,reg,imm - logical or immediate 
xori reg,reg,imm - exclusive or immediate 
lui reg,imm - load upper half of register immediate
slti reg,reg,imm - set if less than immediate 
sltiu reg,reg,imm - set if less than immediate unsigned 
beq reg,reg,imm - branch if pair of registers are equal<br>because the pair of registers are equal
bne reg,reg,imm - branch if pair of registers are not equal 
beqz reg,imm - branch if register is equal to zero 
bnez reg,imm - branch if register is not equal to zero
```
## M1 – Informatique D. Etiemble

Architectures avancées

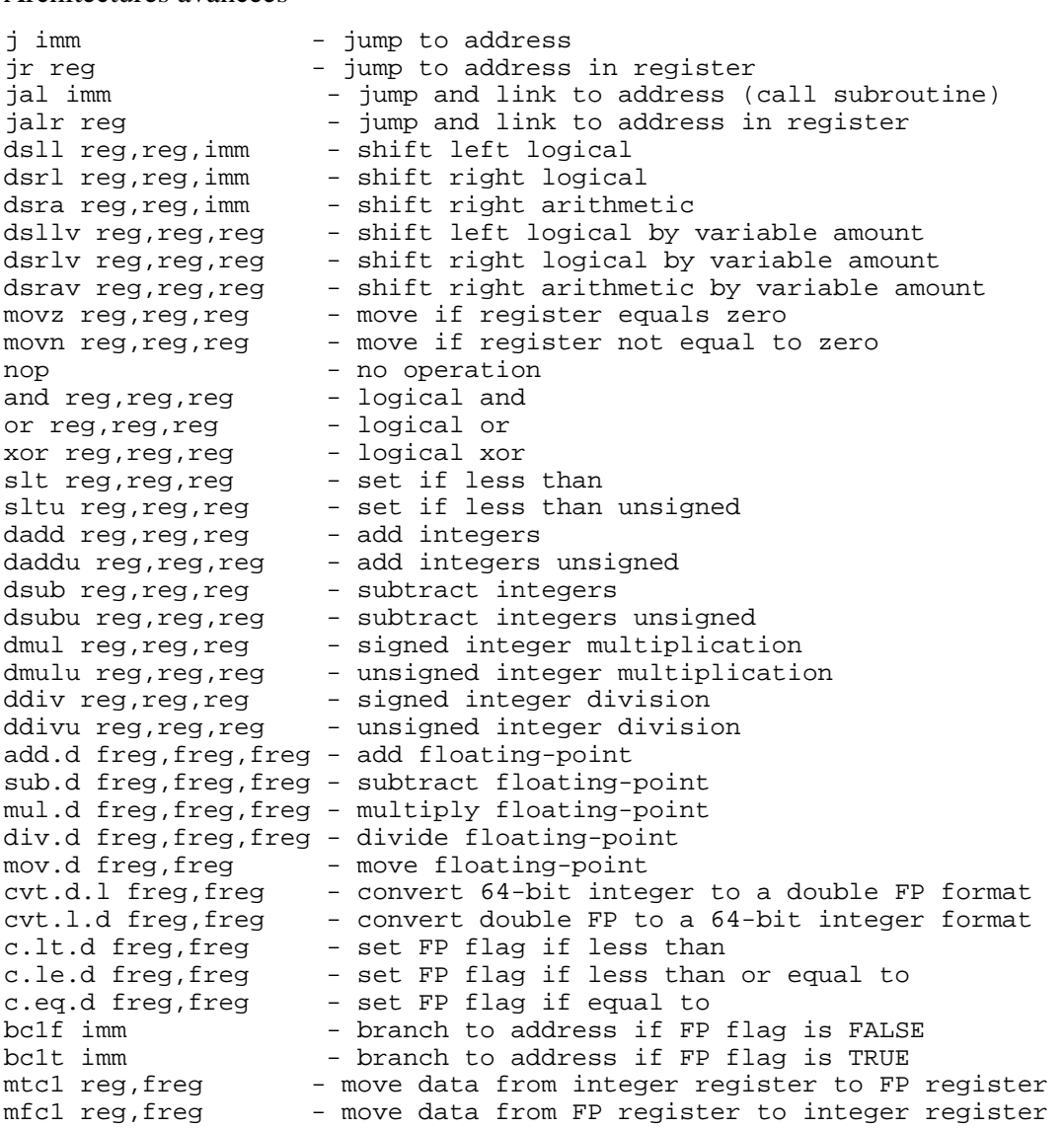